## Project Diagram: Wetland Classification and Connectivity Analysis in Lower Liard River Basin

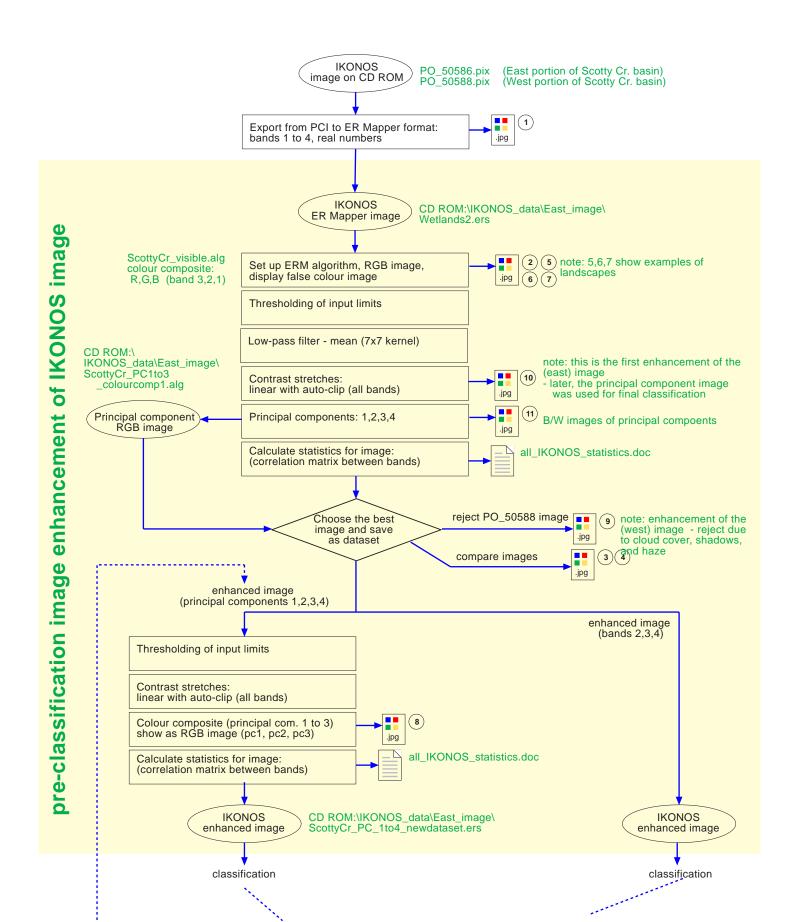

## **LEGEND**

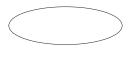

Data source or new data set created

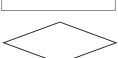

Process of method (may consist of multiple steps)

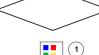

Decission point (conditional)

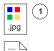

Exported picture of image or analysis results

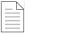

Exported statistics or text data file

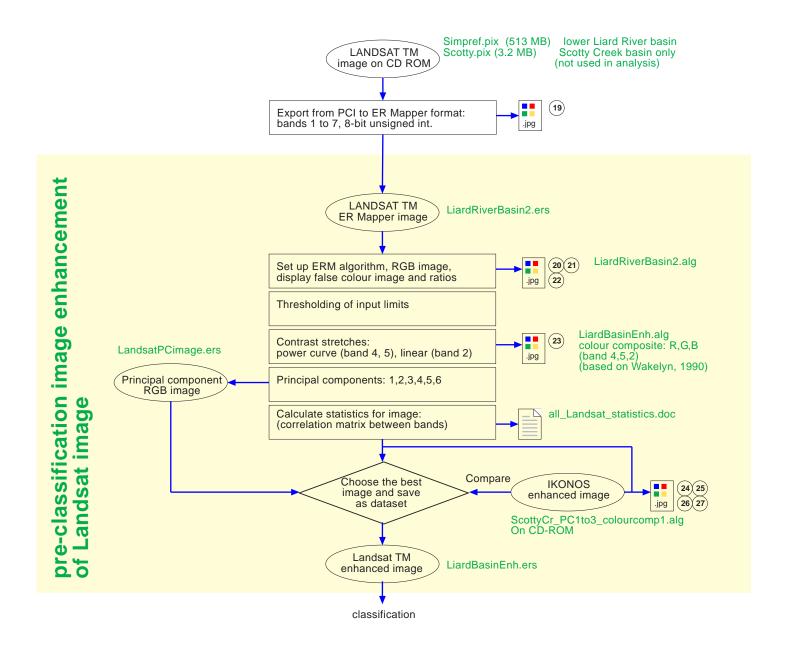

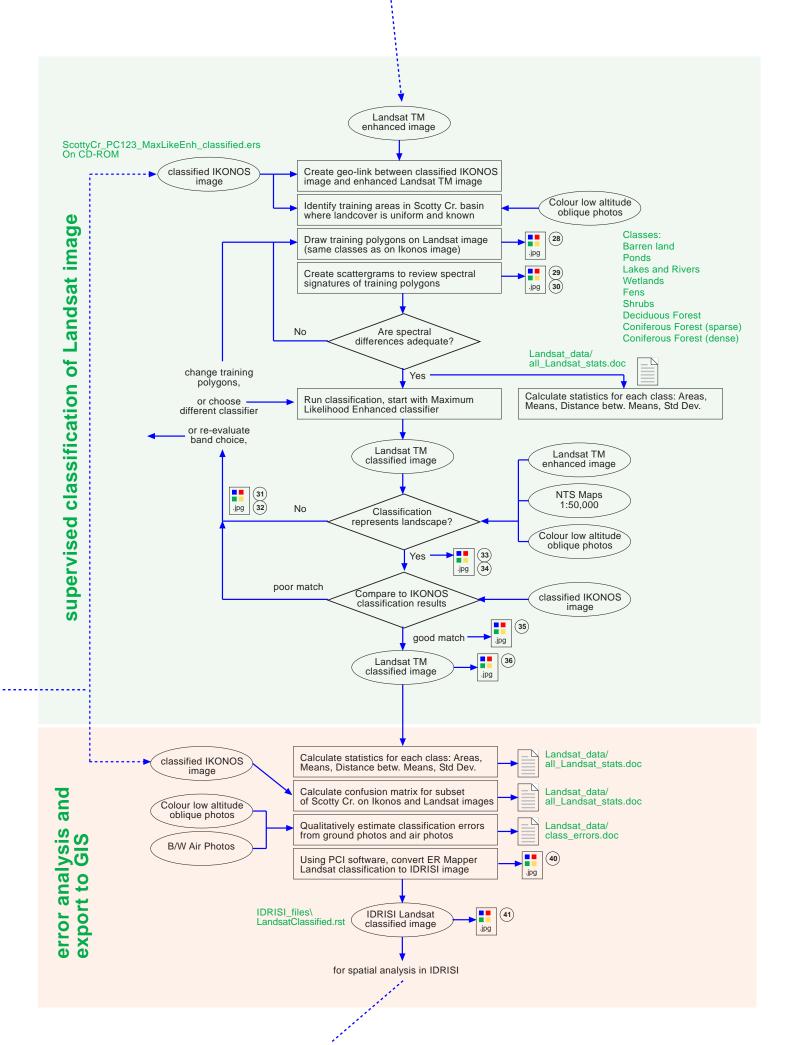